## Wireframes, Characters, and Anti-aliasing

CS116A Chris Pollett Oct 6, 2004.

### Introduction

- OpenGL Wireframe Methods
- OpenGL Front-face function
- Character Attributes
	- General
	- OpenGL
- Anti-aliasing

## OpenGL Wireframe Methods

- When one draws a polygon one can choose to display only edges
- To say how to draw polygons one uses:
	- glPolygonMode(face, displayMode);
	- face is one of: GL\_FRONT, GL\_BACK, GL\_FRONT\_AND\_BACK
	- displayMode is one of: GL\_POINT, GL\_LINE, GL\_FILL

### More WireFrame

• Can combine modes by drawing twice: glColor3f(0.0, 1.0, 0.0); glPolygonMode(GL\_FRONT, GL\_FILL); /\* Draw polygon \*/ glColor3f(1.0, 0.0, 0.0); glPolygonMode(GL\_FRONT, GL\_LINE); /\* Draw polygon \*/

### 3D Issues

- If a polygon is in 3-space rather than xy-plane. Doing this may result in gaps around the edges called **stitching**.
- This is caused by slight differences in the scan-line fill and the line drawing algorithm.
- To fix use:
	- glEnable(GL\_POLYGON\_OFFSET\_FILL);
	- glPolygonOffset(factor1, factor2);
	- factor1 is related to steepest z slope of the polygon
	- factor2 is related to constant for this steepest edge
- Typically, need to experiment with these factors but a value between .75 and 1.0 often works.

## Issues with Concave Polygons

• Remember we are drawing concave polygons by breaking them up into convex ones.

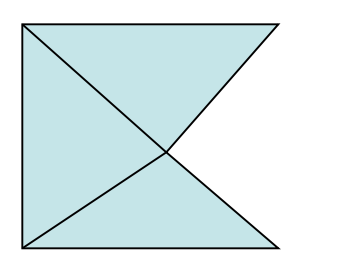

• In wireframe mode don't want to see interior lines

## More Concave Polygons

To avoid the previously mentioned issue can use an edge flag: glPolygonMode(GL\_FRONT\_AND\_BACK, GL\_LINE); glBegin(GL\_POLYGON);

glVertex3fv(v1);

glEdgeFlag(FALSE);

glVertex3fv(v2);

glEdgeFlag(TRUE);

glVertex3fv(v3);

glEnd();

• Can also use an edge flag array with glEnableClientState(GL\_EDGE\_FLAG\_ARRAY); glEdgeFlagPointer(offset, edgeFlagArray);

## OpenGL Front-face function

- By default the ordering of the vertices says whether something is a front or back face.
- This can also be set using: glFrontFace(vertexOrder); where vertexOrder is GL\_CW (clockwise) or

GL\_CCW (counterclockwise).

#### Character Attributes

- Attributes can be set to control the way characters are drawn to the screen.
- These can be used to specify font, underlining style, **boldface**, or *italics.*
- The current color of the system's state is used to draw a character.
- The character's size can be adjusted as well. A common unit for size is a point (1/72 of an inch).

#### Character dimensions

- Width and height are used to specify the character *body*.
- Characters can extend outside this body if they are *kerned.*

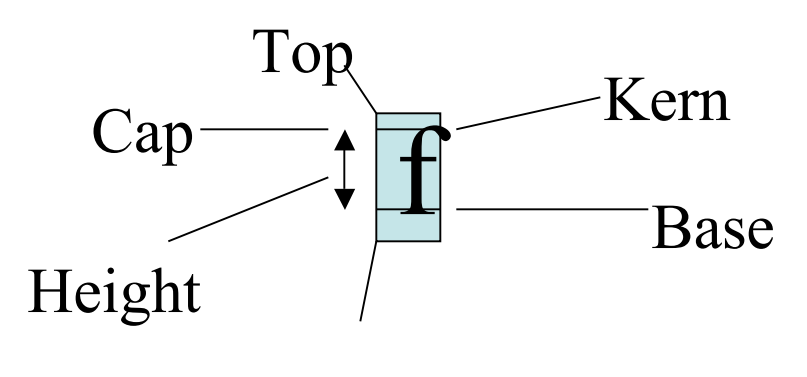

Bottom

### More on Characters

- Width and Height are often changed together:  $H_{H<sub>H</sub>}$
- Sometimes they are changed independently:
- Sometimes orientation of a character is also changed. So characters points in the direction of some **character up**:

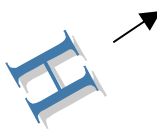

## OpenGL Character Attributes

- Already saw can use glutStrokeCharacter(font, char) or glutBitmapCharacter $(f,c)$  to draw characters.
- Can set the font with flags like GLUT BITMAP 9 BY 15.
- Color is specified by the current state
- glLineWidth can be used to change the width of lines in font.
- glLineStipple can be used to affect if dashed or not.
- Chapter 5 has more effects.

## Anti-aliasing

- In line drawing, having to set a pixel entirely on or off. This often causes a step-like appearance to the line.
- This distortion is to due to how often we can sample the "real" line and is called **aliasing**.
- It is known to avoid losing information when sampling from a periodic object need to sample at twice the highest frequency. (Nyquist sampling frequency).
- Supersampling, area sampling and pixel phasing are various techniques for solving the aliasing problem. i.e., to do anti-aliasing.

# Supersampling Straight-line Segments

- Divide each pixel on screen into subpixels.
- Draw line as if it had these subpixels.
- Vary the intensity of the actual pixels on the screen according to how many of its subpixels were 1 in the given pixel.

Ex: Suppose had 9 subpixels, the line was red, the background blue and 5 subpixels of the pixel were 1. The pixel color would be set to: (5red+4blue)/9

• Supersampling obviously requires more time then usual line drawing.

# Subpixel Weighting Masks

• Sometimes supersampling looks better if weigh some subpixels more than others when calculating color intensities:

$$
\begin{array}{c|c|c|c}\n1 & 2 & 1 \\
\hline\n2 & 4 & 2 \\
\hline\n1 & 2 & 1\n\end{array}
$$

• Doing this is called using a pixel mask

# Area Sampling Straight Line Segments

- If we pretend the line has some finite width, then a line segment has an area and one can calculate exactly how big the intersection is between this area and that of the pixel
- Then we can set the intensity accordingly.
- This is called area sampling.

## Filtering Techniques

- One can refine the idea of pixel masks by using a continuous 2D- distribution rather than a fixed mask.
- Examples: Gaussian filter, Cone filters, etc.

# Pixel Phasing

- Some raster displays support subpixel positioning
- These systems allow one to draw a pixel than move over a 1/4 pixel and draw a pixel. (pixel phasing)
- This can be used to smooth lines.